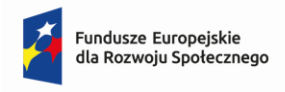

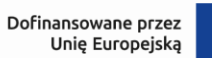

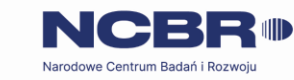

## **Regulamin wyboru projektów FERS.03.01-IP.08-001/24**

## **Uczelnie coraz bardziej dostępne**

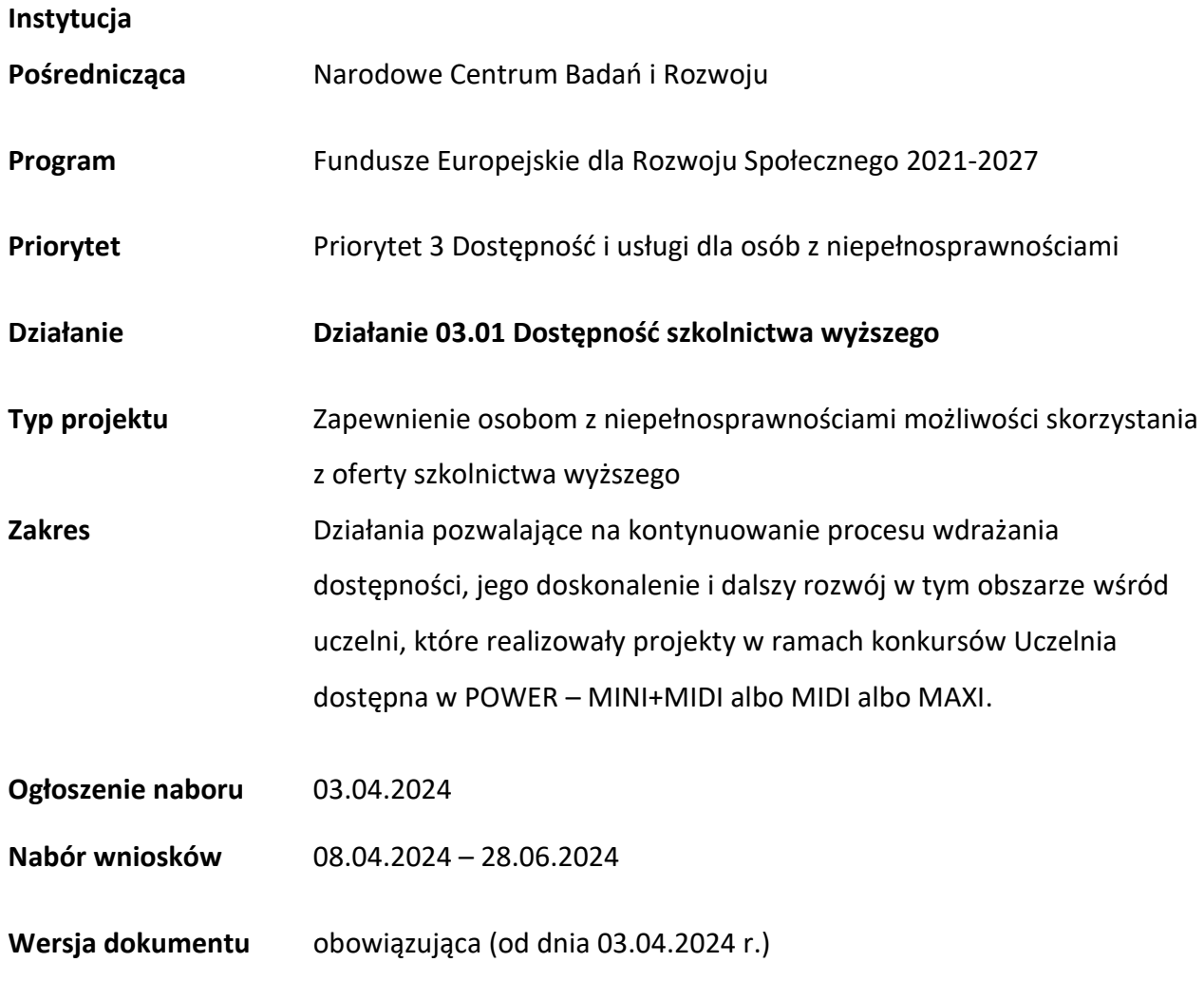

Regulamin wyboru projektów (dalej RWP) przedstawia zasady aplikowania przez uczelnie oraz reguły wyboru projektów do dofinansowania. Dokument ten opracowaliśmy na podstawie obowiązujących przepisów prawa krajowego i unijnego. Jakiekolwiek rozbieżności pomiędzy tym dokumentem a przepisami prawa należy rozstrzygać na rzecz przepisów prawa.

# Spis treści

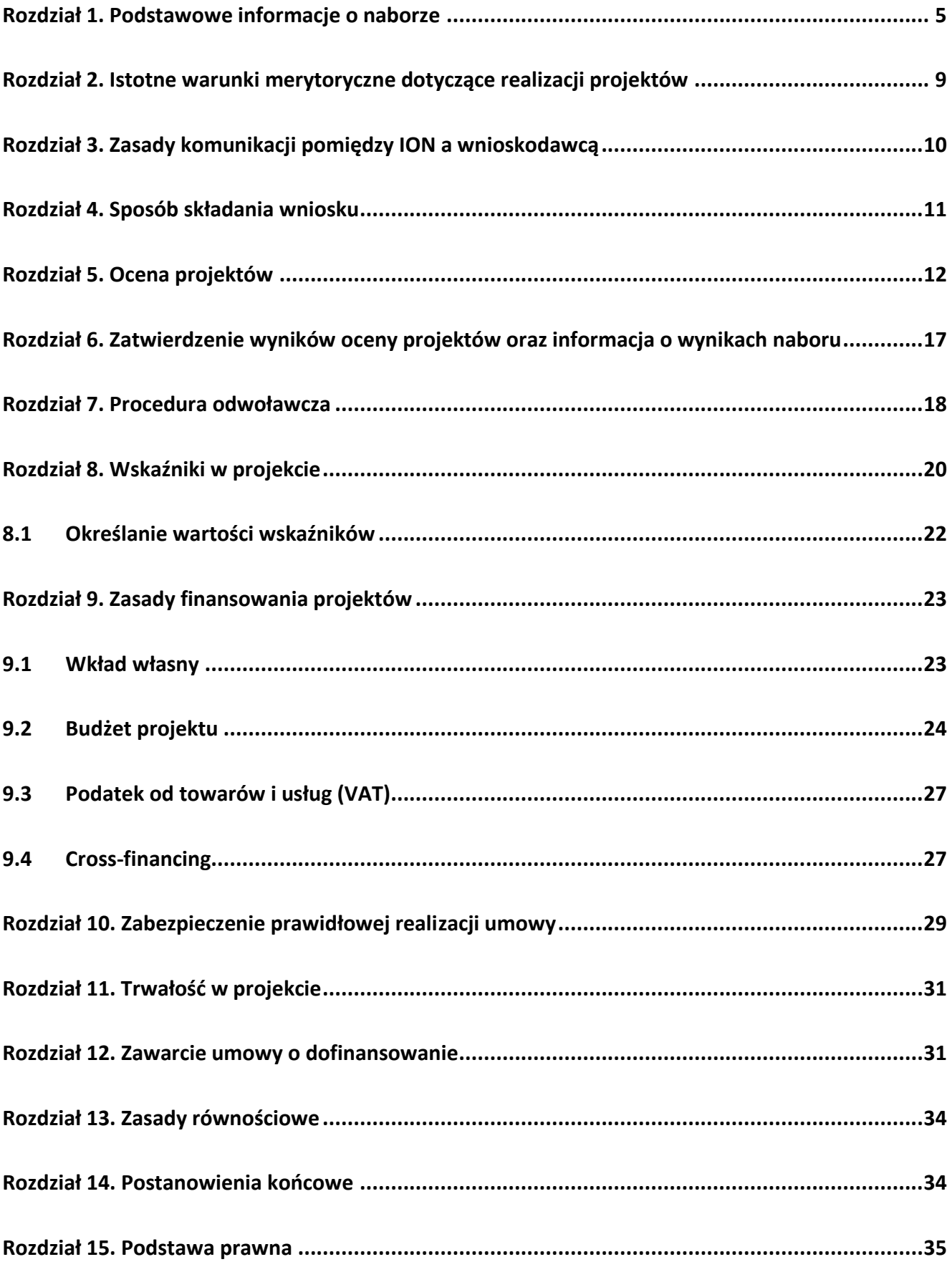

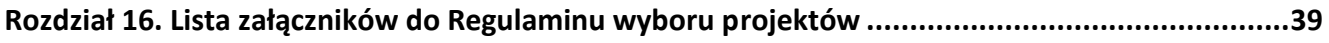

#### **Słowniczek**

Beneficjent – podmiot, o którym mowa w art. 2 pkt 9 rozporządzenia ogólnego Działanie – Działanie 03.01 Dostępność i usługi dla osób z niepełnosprawnościami w Priorytecie 3 Ekspert – osoba, o której mowa w Rozdziale 17 ustawy wdrożeniowej FERS – Program Fundusze Europejskie dla Rozwoju Społecznego 2021-2027 Instytucja Pośrednicząca (IP) – podmiot, o którym mowa w art. 2 pkt 10 ustawy wdrożeniowej, który na mocy porozumienia zawartego z Instytucją Zarządzającą realizuje zadania w ramach FERS;

jest to Narodowe Centrum Badań i Rozwoju (NCBR)

ION – Instytucja Organizująca Nabór tj. NCBR, z siedzibą przy ul. Chmielnej 69 w Warszawie Instytucja Zarządzająca – instytucja, o której mowa w art. 71 rozporządzenia ogólnego; jest to minister właściwy ds. rozwoju regionalnego

KOP – komisja oceny projektów, o której mowa w art. 53 ustawy wdrożeniowej, powołana do oceny spełnienia kryteriów wyboru projektów złożonych w naborze

Oczywista omyłka – błąd niemający znaczenia dla spójności i rzetelności projektu<sup>1</sup> np. logiczny, pisarski, rachunkowy lub inny podobny wynikający z niewłaściwego (wbrew zamierzeniu wnioskodawcy) użycia wyrazu, widocznej mylnej pisowni, niedokładności redakcyjnej, przeoczenia czy też opuszczenia jakiegoś wyrazu lub wyrazów, numerów, liczb, błędy w wykonaniu działania matematycznego, również omyłka, która nie jest widoczna w treści samego wniosku, jednak jest omyłką wynikającą z porównania treści innych fragmentów wniosku lub pozostałych dokumentów, stanowiących załączniki do wniosku, a przez dokonanie poprawki tej omyłki, właściwy sens dokumentu pozostaje bez zmian. Pojęcie oczywistej omyłki nie może odnosić się do kwestii zasadniczych dla treści wniosku o dofinansowanie.

LSI – Lokalny system informatyczny

Nabór – postępowanie, o którym mowa w art. 50 ust.1 ustawy wdrożeniowej, nabór nr FERS.03.01-IP.08-001/24 przeprowadzany w ramach Działania

Portal – portal internetowy, o którym mowa w art. 46 lit. b rozporządzenia ogólnego, dostępny pod adresem www.funduszeeuropejskie.gov.pl

RWP – Regulamin wyboru projektów dla naboru nr FERS. 03.01-IP.08-001/24

<sup>1</sup> Nie ma on zatem zastosowania do treści wniosku odnoszących się do poszczególnych kryteriów oceny, które w celu wyjaśnienia pomyłki wymagają np. przedstawienia dodatkowych wyjaśnień lub przekazania dowodu.

SOWA EFS - Generator wniosków o dofinansowanie dla programu krajowego FERS i wybranych programów regionalnych EFS+

Strona naboru – strona internetowa prowadzona przez IP, pod adresem:

<https://www.gov.pl/web/ncbr/uczelnie-coraz-bardziej-dostepne>

Rozporządzenie ogólne - Rozporządzenie Parlamentu Europejskiego i rady (UE) 2021/1060 z dnia 24 czerwca 2021 r. ustanawiające wspólne przepisy dotyczące Europejskiego Funduszu Rozwoju Regionalnego, Europejskiego Funduszu Społecznego Plus, Funduszu Spójności, Funduszu na rzecz Sprawiedliwej Transformacji i Europejskiego Funduszu Morskiego, Rybackiego i Akwakultury, a także przepisy finansowe na potrzeby tych funduszy oraz na potrzeby Funduszu Azylu, Migracji i Integracji, Funduszu Bezpieczeństwa Wewnętrznego i Instrumentu Wsparcia Finansowego na rzecz Zarządzania Granicami i Polityki Wizowej

Umowa – umowa o dofinansowanie projektu realizowanego w Działaniu 03.01 w ramach Priorytetu 3 FERS, określająca prawa i obowiązki stron, w tym szczegółowe zasady dotyczące dofinansowania projektu

Ustawa wdrożeniowa – ustawa z dnia 28 kwietnia 2022 r. o zasadach realizacji zadań finansowanych ze środków europejskich w perspektywie finansowej 2021-2027 Wniosek – wniosek o dofinansowanie projektu, w którym zawarte są informacje na temat wnioskodawcy oraz opis projektu, na podstawie których dokonuje się oceny spełnienia przez ten projekt kryteriów wyboru projektów

Wnioskodawca – podmiot, o którym mowa w art. 2 pkt 34 ustawy wdrożeniowej. Wnioskodawcą w naborze może być uczelnia działająca w oparciu o przepisy ustawy Prawo o szkolnictwie wyższym i nauce.

#### <span id="page-4-0"></span>**Rozdział 1. Podstawowe informacje o naborze**

*+*

**1.** Instytucja Pośrednicząca organizuje nabór zamknięty wniosków, aby wybrać do dofinansowania projekty, które najbardziej przyczynią się do osiągnięcia celów FERS poprzez zapewnienie osobom ze szczególnymi potrzebami<sup>2</sup>, w tym osobom z niepełnosprawnościami, możliwości skorzystania z oferty szkolnictwa wyższego.

<sup>2</sup> Definicja osób ze szczególnymi potrzebami znajduje się w Załączniku 1 do RWP – *Opis ścieżki Rozwój* 

- **2.** Środki na dofinansowanie projektów wyłonionych w naborze to **400 mln zł** (słownie: czterysta milionów złotych).
- **3.** Maksymalny dopuszczalny poziom dofinansowania projektów wynosi 97% wartości wydatków kwalifikowalnych projektu.
- **4.** ION wymaga wniesienia wkładu własnego w wysokości minimum 3,00% wartości wydatków kwalifikowalnych projektu. ION nie dopuszcza zaokrąglania w górę wartości niższych niż 3,00%.
- **5.** Maksymalna wartość dofinansowania w ramach projektu wynosi **8 mln zł.**
- **6.** Maksymalny okres realizacji projektu wynosi **48 miesięcy.**
- **7.** Wsparcie w ramach naboru jest udzielane na projekty, które wchodzą w zakres działalności niegospodarczej wnioskodawcy i partnera (jeśli dotyczy)3. Na potwierdzenie ww. okoliczności partnerzy posiadający status przedsiębiorcy zobligowani są do wykazania na etapie podpisywania umowy, że działania przewidziane w projekcie nie są objęte regułami pomocy publicznej i nie wchodzą w zakres jego działalności gospodarczej. W przypadku prowadzenia działalności gospodarczej i niegospodarczej konieczne jest prowadzenie rozdzielności ww. działalności w zakresie kosztów, finansowania i przychodów. Wzór oświadczenia wraz z kwestionariuszem stanowi załącznik nr 13 do umowy.

**UWAGA**: W przypadku wnioskodawców lub partnerów, będących uczelniami, należy pamiętać, by we wniosku o dofinansowanie, w polu "wielkość przedsiębiorstwa" wskazać właściwy status wnioskodawcy, tj. "szkoła wyższa". W przypadku partnera, który nie jest uczelnią w polu tym należy wybrać status "nie dotyczy". W ramach naboru dozwolone jest bowiem finansowanie projektów jedynie w zakresie działalności niegospodarczej i nie będzie tu udzielana pomoc publiczna.

**8.** Wybór projektów do dofinansowania następuje w sposób konkurencyjny, o którym mowa w art. 44 ust. 1 ustawy wdrożeniowej. Celem postępowania konkurencyjnego jest wybór do

<sup>3</sup> W związku z tym, że wsparcie udzielane jest w obszarze szkolnictwa wyższego należy mieć na uwadze, że wsparcie to jest udzielane – co do zasady – w ramach krajowego systemu kształcenia, finansowanego i nadzorowanego przez państwo. Mając na uwadze cele udzielanego wsparcia istnieje zatem możliwość wyłączenia tego typu działalności spod reguł działalności gospodarczej.

dofinansowania projektów spełniających kryteria wyboru projektów – które spośród projektów z wymaganą minimalną liczbą punktów uzyskały kolejno największą liczbę punktów w ramach dostępnej kwoty przeznaczonej na dofinansowanie projektów.

- 9. O dofinansowanie projektów w ramach naboru mogą ubiegać uczelnie działające w oparciu o przepisy ustawy Prawo o szkolnictwie wyższym i nauce.
- **10.** ION dopuszcza konstrukcję projektu partnerskiego, o którym mowa w art. 39 ustawy wdrożeniowej. Nie istnieją formalne ograniczenia co do charakteru prawnego i organizacyjnego partnera – może to być dowolna jednostka, o ile została wybrana w sposób spełniający wymogi, o których mowa w art. 39 ustawy wdrożeniowej. Sposób i tryb wyboru partnera musi być opisany we wniosku. ION dopuszcza realizację projektu również w partnerstwie z inną uczelnią. Podmiot będący partnerem w projekcie nie może jednak otrzymywać wsparcia w ramach tego projektu na działania zmierzające do zwiększania dostępności w swojej jednostce.
- **11.** Realizacja projektu w partnerstwie musi mieć swoje uzasadnienie merytoryczne tzn. dzięki współpracy podmiotów powstanie wartość dodana, niemożliwa do osiągnięcia w przypadku działań podejmowanych indywidualnie lub poprzez zlecanie działań podmiotom zewnętrznym wobec wnioskodawcy. Zasadność realizacji projektu w partnerstwie będzie podlegała ocenie merytorycznej, w związku z powyższym uznanie realizacji projektu w partnerstwie za bezzasadne lub niewłaściwe będzie skutkowało obniżoną punktacją na ocenie merytorycznej wniosku.
- **12.** Wnioskodawcy składają wnioski **wyłącznie za pośrednictwem SOWA EFS [\(https://sowa2021.efs.gov.pl/\)](https://sowa2021.efs.gov.pl/).**
- **13.** Nabór wniosków trwa **od 8 kwietnia 2024 r. do 28 czerwca 2024 r. (w ostatnim dniu naboru do godz. 23:59)**.
- 14. Wniosek należy wypełniać zgodnie z Instrukcją wypełniania wniosku o dofinansowanie projektu w ramach Programu FERS 2021-2027. Instrukcja została zamieszczona w SOWA EFS pod adresem **<https://sowa2021.efs.gov.pl/>**, w zakładce Pomoc.
- **15.** Termin składania wniosków może:
- a) zostać skrócony z zastrzeżeniem, że nabór trwa co najmniej 10 dni<sup>4</sup> i może się skończyć nie wcześniej niż po 40 dniach od dnia upublicznienia ogłoszenia o naborze, i o skróceniu terminu naboru wniosków ION poinformuje nie później niż na 7 dni przed planowanym terminem zakończenia naboru,
- b) zostać wydłużony.

 Zmiana terminu naboru każdorazowo wiąże się ze zmianą RWP zgodnie z Rozdziałem 14. W takim przypadku ION zmienia termin składania wniosków w RWP oraz uwzględnia zmianę w ogłoszeniu o naborze.

- **16.** Do okoliczności, które mogą wpływać na zmianę daty zakończenia naboru, należą:
	- a) zwiększenie kwoty przewidzianej na dofinansowanie projektów w ramach naboru,
	- b) złożenie w naborze wniosków na kwotę dofinansowania przekraczającą 200% kwoty przeznaczonej na dofinansowanie projektów w naborze,
	- c) długotrwałe techniczne problemy uniemożliwiające składanie wniosków,
	- d) zmiany w przepisach prawa powszechnie obowiązującego, mające wpływ na warunki naboru.
- 17. Termin na przeprowadzenie oceny<sup>5</sup> zależy od liczby wniosków złożonych w konkursie:
	- a) od 1 do 200 wniosków nie więcej niż 60 dni,
	- b) od 201 do 400 wniosków maksymalnie 90 dni,
	- c) więcej niż 400 wniosków maksymalnie 120 dni.
- **18.** ION może zwiększyć kwotę przeznaczoną na dofinansowanie projektów w naborze. W przypadku podjęcia decyzji o zwiększeniu kwoty przeznaczonej na dofinansowanie projektów w naborze, zostanie ona zwiększona przy zastosowaniu zasady równego traktowania wnioskodawców**.**

<sup>4</sup> Ilekroć w niniejszym dokumencie wskazuje się liczbę dni, mowa jest o dniach kalendarzowych, a terminy wskazane w niniejszym dokumencie – zgodnie z art. 59 ustawy wdrożeniowej – obliczane są w sposób zgodny z przepisami ustawy z dnia 14 czerwca 1960 r. – Kodeks postępowania administracyjnego.

<sup>5</sup> Okres od dnia przekazania oceniającym w ramach KOP projektów wylosowanych do oceny, do momentu podpisania przez oceniających kart oceny merytorycznej wszystkich projektów ocenianych w ramach KOP

**19.** ION w naborze dopuszcza rozliczanie projektów jedynie na podstawie rzeczywiście poniesionych wydatków (z wyłączeniem kosztów pośrednich rozliczanych stawką ryczałtową).

# <span id="page-8-0"></span>**Rozdział 2. Istotne warunki merytoryczne dotyczące realizacji projektów**

- **1.** Wnioskodawca na etapie przygotowania wniosku dokonuje diagnozy stanu dostępności w oparciu o kartę samooceny stanowiącą załącznik nr 1 albo 2 <sup>6</sup> do *Opisu ścieżki Rozwój +* przedstawia efekty projektu realizowanego w konkursie Uczelnia dostępna w ramach PO WER oraz zobowiązuje się do spełnienia wymagań określonych dla ścieżki Rozwój+ *(*załącznik nr 1 do RWP).
- **2.** Na zakończenie projektu spełnienie wymagań określonych dla ścieżki Rozwój+ będzie podlegało weryfikacji przez IP na podstawie przedłożonego opisu spełnienia wymagań określonych dla Ścieżki Rozwój + stanowiącej załącznik nr 1 do RWP. W przypadku braku spełnienia wymagań na zakończenie projektu, IP może zastosować regułę proporcjonalności lub wezwać do zwrotu całości dofinansowania.
- **3.** Projekty muszą obejmować kompleksowe działania prowadzące do wzrostu szeroko rozumianej dostępności uczelni dla osób ze szczególnymi potrzebami (w tym osób z niepełnosprawnościami), z uwzględnieniem wszystkich aspektów funkcjonowania uczelni, w ramach wszystkich obszarów opisanych w dokumencie *Opis ścieżki Rozwój+* (Załącznik nr 1 do RWP)*,* tj.
	- Obszar 1 Struktura organizacyjna
	- Obszar 2 Dostępność architektoniczna
	- Obszar 3 Dostępność informacyjno-komunikacyjna
	- Obszar 4 Dostępność cyfrowa
	- Obszar 5 Technologie
	- Obszar 6 Procedury
	- Obszar 7 Usługi wspierające edukację

 $6$  Karta samooceny została przygotowana w dwóch wariantach – jeden z tabelami i drugi bez tabel – należy wybrać tylko jeden z wariantów i wypełniony załączyć do wniosku.

Obszar 8 - Działania podnoszące świadomość niepełnosprawności.

- **6.** Grupę docelową w naborze stanowią uczelnie jako podmioty bezpośrednio korzystające ze wsparcia EFS+ - wsparcie realizowane będzie bowiem na rzecz funkcjonowania podmiotu.
- **7.** W ramach Obszaru 8 Działania podnoszące świadomość niepełnosprawności, uczestnikami projektu mogą być pracownicy wnioskodawcy (kadra kierownicza, dydaktyczna, administracyjna uczelni, pracownicy jednostek ds. dostępności) oraz dodatkowo przedstawiciele lub przedstawicielki zinstytucjonalizowanych struktur studenckich.
- 8. Wnioskodawca weryfikuje kwalifikowalność uczestnika projektu przed udzieleniem pierwszej formy wsparcia. Dokumentem potwierdzającym kwalifikowalność uczestnika może być np.: zaświadczenie z działu personalnego o zatrudnieniu, w tym na podstawie umowy cywilnoprawnej.

#### <span id="page-9-0"></span>**Rozdział 3. Zasady komunikacji pomiędzy ION a wnioskodawcą**

- 1. Złożenie wniosku oznacza, że wnioskodawca akceptuje zasady określone w RWP oraz jest świadomy skutków niezachowania wskazanej w RWP formy komunikacji.
- **2.** Jeśli RWP nie wskaże inaczej, **komunikacja pomiędzy ION a wnioskodawcą odbywa się w formie elektronicznej za pośrednictwem SOWA EFS**. ION bierze pod uwagę prowadzenie negocjacji oraz procesu podpisywania umów za pośrednictwem LSI – informacja na ten temat zostanie przekazana za pośrednictwem SOWA EFS na etapie prac KOP. Ponadto, gdy z powodów technicznych komunikacja w formie elektronicznej nie jest możliwa, ION wskaże w komunikacie na stronie naboru inny sposób komunikacji z wnioskodawcą. Wnioskodawcą ma obowiązek na bieżąco monitorować korespondencję i wniosek w SOWA EFS.
- 3. Wnioskodawca ma obowiązek zapewnić kwalifikowany podpis elektroniczny (KPE) dla osób uprawnionych do reprezentacji wnioskodawcy (etap negocjacji jest przeprowadzany w formie elektronicznej oraz umowa o dofinansowanie jest zawierana w formie elektronicznej – z kwalifikowanym podpisem elektronicznym).
- **4.** Pytania o warunki naboru można kierować:
- 1) za pośrednictwem formularza kontaktowego dostępnego pod adresem <https://www.gov.pl/web/ncbr/punkt-informacyjny> (dół strony),

**10**

- 2) na adres poczty elektronicznej: [info@ncbr.gov.pl](mailto:info@ncbr.gov.pl) oraz
- 3) +48 22 39 07 170; +48 22 39 07 191.

ION zamieści najczęściej zadawane pytania i odpowiedzi w formie FAQ na stronie naboru. ION nie ma obowiązku zamieszczania wyjaśnień, jeżeli polegają jedynie na odesłaniu do stosownych dokumentów lub ich przytoczeniu.

#### <span id="page-10-0"></span>**Rozdział 4. Sposób składania wniosku**

- 1. Wnioskodawca składa wniosek wyłącznie w SOWA EFS w terminie, o którym mowa w Rozdziale 1 pkt 11. Formularz dostępny jest pod adresem strony internetowej: **[https://sowa2021.efs.gov.pl](https://sowa2021.efs.gov.pl/)**
- 2. Wnioskodawca ma obowiązek wypełnić wniosek zgodnie z Instrukcją wypełniania wniosku udostępnioną na stronie naboru.
- **3. Wnioskodawca może złożyć w naborze tylko 1 wniosek**.
- 4. ION wymaga złożenia załącznika do <u>wniosku wnioskodawca</u> dołącza do wniosku wypełnioną Kartę samooceny stanowiącą załącznik nr 1 albo 2 do *Opisu ścieżki Rozwój +.*

Karta samooceny została przygotowana w dwóch wariantach – jeden z tabelami i drugi bez tabel – należy wybrać tylko jeden z wariantów i wypełniony załączyć do wniosku.

Wzory ww. załączników nie mogą być modyfikowane przez wnioskodawcę poza wprowadzeniem niezbędnych danych i informacji.

Brak obligatoryjnego załącznika, brak możliwości jego odczytania lub jego niezgodność ze wzorami stanowiącymi załączniki nr 1 albo 2 do *Opisu ścieżki Rozwój +* oznacza niespełnienie kryterium dostępu nr 4.

**5.** Wnioskodawca może wycofać wniosek na każdym etapie naboru i procesu oceny – do momentu zawarcia umowy. W takim przypadku przed skierowaniem wniosku w SOWA EFS do etapu oceny, wnioskodawca może samodzielnie wycofać wniosek za pomocą opcji dostępnej na jego profilu w SOWA EFS. Jeżeli wniosek znajduje się na etapie oceny wnioskodawca przekazuje w SOWA EFS prośbę o wycofanie wniosku. ION wycofa wniosek i poinformuje wnioskodawcę o tym fakcie za pośrednictwem SOWA EFS. Status wniosku zmieni się wówczas na "wycofany".

- 6. W przypadku stwierdzenia błędów związanych z funkcjonowaniem SOWA EFS, wnioskodawca postępuje zgodnie z zapisami "Procedury zgłaszania problemów z obsługą oraz nieprawidłowości w funkcjonowaniu Systemu Obsługi Wniosków Aplikacyjnych Europejskiego Funduszu Społecznego". Dokument jest dostępny pod adresem **<https://sowa2021.efs.gov.pl/>** w zakładce Pomoc, w części "Instrukcje i procedury".
- **7.** Jeśli wystąpią długotrwałe problemy techniczne uniemożliwiające składanie wniosków za pomocą SOWA EFS, wnioskodawca stosuje się do komunikatów publikowanych na stronie naboru.

#### <span id="page-11-0"></span>**Rozdział 5. Ocena projektów**

- **1.** Ocena projektu prowadzona jest w zakresie spełnienia kryteriów wyboru projektów, stanowiących Załącznik nr 2 do RWP "Kryteria wyboru projektów".
- **2.** Ocena dokonywana jest przez 2 losowo wybranych członków KOP. W skład KOP wchodzą pracownicy ION i eksperci. Pracownik ION oraz ekspert przed przystąpieniem do oceny podpisuje deklarację poufności oraz oświadczenie o bezstronności.
- 3. Ocena merytoryczna dokonywana jest na podstawie informacji zawartych we wniosku. Na etapie negocjacji możliwa jest analiza dodatkowych materiałów i wyjaśnień przekazanych przez wnioskodawcę na wyraźną prośbę KOP. KOP ocenia projekty w ramach jednego posiedzenia.
- **4.** Procedura oceny składa się z następujących etapów:
- a) pierwszy etap oceny merytorycznej w zakresie kryteriów merytorycznych (ocenianych w systemie 0-1),

**UWAGA**: kryteria te nie podlegają poprawie i uzupełnieniu. ION obserwuje częste błędy popełniane przez uczelnie niepubliczne, które wpływają na wynik oceny kryterium dotyczącego łącznego wymaganego obrotu wnioskodawcy i partnera (jeśli dotyczy). Należy zwracać uwagę na wskazywanie właściwego roku odnoszącego się do przedstawianego we wniosku obrotu. Instrukcja wypełniania wniosku wskazuje, że ocena potencjału finansowego polega na porównaniu obrotu wnioskodawcy za wybrany z trzech ostatnich lat: rok obrotowy lub zamknięty rok kalendarzowy z wydatkami rocznymi w projekcie. Niewskazanie zatem właściwego roku (lat) oraz kwoty obrotu jest jednoznaczne z brakiem możliwości zweryfikowania spełnienia kryterium.

- b) drugi etap oceny merytorycznej w zakresie kryteriów dostępu i kryteriów horyzontalnych,
- c) trzeci etap oceny merytorycznej w zakresie kryteriów merytorycznych punktowych i kryteriów premiujących,
- d) etap negocjacji (jeśli oceniający stwierdzą, że projekty wymagają skierowania do tego etapu).
- **5.** Etapy oceny wskazane w pkt. 4 a) c) dokumentowane są za pomocą kart oceny merytorycznej, których wzory stanowią Załączniki nr 3, 4, 5 do RWP. Etap negocjacji jest protokołowany a na jego zakończenie przygotowywana jest Karta kryterium kończącego negocjacje, której wzór stanowi Załącznik nr 6 do RWP.
- **6.** Po każdym z etapów oceny wskazanych w pkt 4 a) c) ION niezwłocznie zamieszcza na stronie naboru oraz na portalu informację, o projektach zakwalifikowanych do kolejnego etapu.
- 7. Wniosek może być poprawiany lub uzupełniany na etapie negocjacji, na którym rozpatrywane są uwagi zgłoszone w ramach drugiego i trzeciego etapu oceny merytorycznej. Zakres poprawiania lub uzupełniania wniosku został określony w Załączniku nr 2 do RWP "Kryteria wyboru projektów". Negocjacjom nie podlegają kryteria merytoryczne oceniane w systemie 0-1 (weryfikowane na pierwszym etapie oceny merytorycznej).
- 8. W przypadku stwierdzenia we wniosku oczywistych omyłek pisarskich lub rachunkowych ION może je poprawić bez konieczności wzywania wnioskodawcy do ich poprawienia (w takim przypadku ION poprawia omyłkę z urzędu i zawiadamia o tym przesyłając informację w SOWA EFS) albo wezwać jednokrotnie wnioskodawcę, za pomocą modułu komunikacji w SOWA EFS, do oprawienia oczywistych omyłek pisarskich lub rachunkowych w terminie 7 dni (liczonym od dnia następnego po dniu otrzymania pisma) lub na etapie negocjacji.
- **9. Pierwszy etap oceny merytorycznej** kryteria merytoryczne oceniane w systemie 0-1: Ocena rozpoczyna się od sprawdzenia, czy projekt spełnia kryteria merytoryczne oceniane w systemie 0-1 i przypisania im właściwych wartości – "tak" lub "nie" lub "kryterium nie dotyczy danego projektu". Rozbieżności w sposobie oceny kryteriów merytorycznych 0-1 rozstrzyga przewodniczący KOP. W wyniku oceny projekt może zostać skierowany do kolejnego etapu oceny albo być oceniony negatywnie. ION za pośrednictwem SOWA EFS przekazuje niezwłocznie wnioskodawcy informację o skierowaniu projektu do kolejnego etapu albo zatwierdzeniu

negatywnego wyniku oceny wraz z uzasadnieniem oraz pouczeniem o możliwości wniesienia protestu.

- **10. Drugi etap oceny merytorycznej** kryteria dostępu i horyzontalne: Kryteria dostępu i horyzontalne weryfikowane są w systemie "tak", "nie", "do negocjacji". ION przewiduje możliwość skierowania wniosku do etapu negocjacji w zakresie spełniania niektórych kryteriów dostępu i horyzontalnych określonych w Załączniku nr 2 do RWP "Kryteria wyboru projektów" oraz karcie oceny merytorycznej II etapu (Załącznik nr 4 do RWP). Rozbieżności w sposobie oceny kryteriów dostępu i horyzontalnych rozstrzyga przewodniczący KOP. W wyniku oceny projekt może zostać skierowany do kolejnego etapu oceny albo być oceniony negatywnie. ION za pośrednictwem SOWA EFS przekazuje niezwłocznie wnioskodawcy informację o skierowaniu projektu do kolejnego etapu albo zatwierdzeniu negatywnego wyniku oceny wraz z uzasadnieniem oraz pouczeniem o możliwości wniesienia protestu.
- **11. Trzeci etap oceny merytorycznej** kryteria merytoryczne punktowe i kryteria premiujące. W ramach oceny merytorycznej projekt może otrzymać maksymalnie 100 punktów (bez uwzględnienia punktów za spełnienie kryteriów premiujących). Aby projekt został pozytywnie oceniony i mógł być skierowany do dofinansowania lub etapu negocjacji każde kryterium merytoryczne, z wyjątkiem kryterium dotyczącego prawidłowości budżetu projektu, musi zostać ocenione pozytywnie (tj. na poziomie minimum 60% pkt możliwych do uzyskania za dane kryterium, jeśli dotyczy), a suma punktów za spełnienie wszystkich kryteriów nie może być mniejsza niż 51. Przyznanie poniżej 60% pkt w kryterium dotyczącym prawidłowości budżetu nie skutkuje negatywną oceną kryterium i możliwe jest skierowanie projektu do etapu negocjacji, o ile ocena w zakresie pozostałych kryteriów jest pozytywna. Dodatkowo projekt może otrzymać maksymalnie 10 pkt za spełnienie kryteriów premiujących. Warunkiem dokonania oceny projektu pod względem spełnienia kryteriów premiujących jest uprzednie uzyskanie minimalnej liczby punktów w ramach oceny spełnienia poszczególnych kryteriów punktowych. Rozbieżności w sposobie oceny kryteriów merytorycznych punktowych i premiujących, w zależności od rodzaju rozbieżności opisanych w "Zasadach wyboru projektów w ramach Programu Fundusze Europejskie dla Rozwoju Społecznego 2021-2027", rozstrzyga przewodniczący KOP albo decyzją przewodniczącego KOP rozbieżności są rozstrzygane przez trzeciego oceniającego. ION za pośrednictwem SOWA EFS przekazuje niezwłocznie wnioskodawcy informację o wyborze projektu do dofinansowania albo informację o skierowaniu projektu do etapu negocjacji albo

zatwierdzeniu negatywnego wyniku oceny wraz z uzasadnieniem oraz pouczeniem o możliwości wniesienia protestu.

- **12.** Po zakończeniu oceny merytorycznej wniosku o dofinansowanie rozpoczynają się **negocjacje**. Do tego etapu kierowane są projekty, które wymagają poprawiania lub uzupełniania wskazanych przez oceniających części wniosku, w zakresie spełniania kryteriów wyboru projektów, które były weryfikowane na drugim i trzecim etapie oceny merytorycznej. Negocjacjom nie podlegają kryteria merytoryczne ocenianie w systemie 0-1 na pierwszym etapie oceny merytorycznej.
- **13.** Dodatkowo kierując się troską o racjonalność i efektywność ponoszonych wydatków przewodniczący KOP może skierować do negocjacji wnioski, które zostały ocenione pozytywnie przez obu oceniających, ale nie zostały skierowane do negocjacji.
- **14.** Negocjacje są prowadzone do wyczerpania kwoty przeznaczonej na dofinansowanie projektów w naborze – poczynając od projektu, który uzyskał najlepszą ocenę. ION może przyjąć, że negocjacje będą dotyczyły większej liczby projektów niż wynika to z alokacji dostępnej w konkursie, tak by zapewnić maksymalne wyczerpanie kwoty przeznaczonej na dofinansowanie projektów w konkursie.
- **15.** Negocjacje odnoszą się do wszystkich wskazanych przez oceniających warunków negocjacyjnych, ewentualnie dodatkowych kwestii wskazanych przez przewodniczącego KOP oraz dodatkowych ustaleń podjętych już w toku negocjacji.
- 16. Wnioskodawcy, którzy zakwalifikowali się do tego etapu otrzymują za pośrednictwem SOWA EFS kopie wypełnionych kart oceny merytorycznej w postaci załączników, z zastrzeżeniem, że ION przekazując wnioskodawcy tę informację, zachowuje zasadę anonimowości osób dokonujących oceny.
- **17.** ION w informacji, o której mowa w pkt 16 wskazuje termin podjęcia negocjacji. Termin ten nie powinien być późniejszy niż 14 dni od otrzymania informacji. Niepodjęcie negocjacji w tym terminie skutkuje negatywną oceną kryterium kończącego negocjacje i brakiem możliwości przyznania dofinansowania.
- **18.** Negocjacje projektów są przeprowadzane przez pracowników <u>ION</u> powołanych do składu KOP.
- **19.** Negocjacje projektów są przeprowadzane w formie elektronicznej za pośrednictwem SOWA EFS lub udostępnionego przez ION LSI. W przypadku prowadzenia negocjacji poprzez LSI wnioskodawca zobligowany będzie do zalogowania się do systemu zgodnie z wytycznymi przekazanymi przez ION. Potwierdzenie sposobu prowadzenia negocjacji zostanie przekazane za pośrednictwem SOWA EFS na etapie prac KOP.
- 20. Wnioskodawca powinien zapewnić, aby osoby upoważnione do przeprowadzania negocjacji posiadały kwalifikowany podpis elektroniczny.
- **21.** Z przeprowadzonych negocjacji sporządza się podpisywany przez obie strony protokół ustaleń. Protokół zawiera opis przebiegu negocjacji umożliwiający jego późniejsze odtworzenie.
- **22.** Negocjacje kończą się wynikiem pozytywnym po wprowadzeniu do wniosku zmian ustalonych w toku procesu negocjacyjnego. Członek KOP prowadzący negocjacje dokumentuje ten fakt w karcie weryfikacji kryterium kończącego negocjacje wniosku o dofinansowanie, której wzór stanowi Załącznik nr 6 do RWP. Następnie ION informuje niezwłocznie wnioskodawcę o skierowaniu projektu do dofinansowania.
- **23.** Negocjacje kończą się wynikiem negatywnym, jeżeli:
- a) wnioskodawca nie wprowadził uzupełnień lub poprawek wynikających z warunków negocjacyjnych lub
- b) wnioskodawca nie przedstawił informacji i wyjaśnień wynikających z warunków negocjacyjnych lub przekazane wyjaśnienia i informacje nie zostaną zaakceptowane przez KOP lub
- c) do wniosku zostały wprowadzone inne zmiany nie wynikające z warunków negocjacyjnych.
- **24.** W przypadku negatywnego wyniku negocjacji prowadzący je członek KOP w karcie weryfikacji odnotowuje niespełnienie kryterium negocjacyjnego. ION niezwłocznie przekazuje tę informację wraz z kartą weryfikacji do wnioskodawcy oraz pouczeniem o możliwości wniesienia protestu.
- **25.** Sytuacje wskazane pkt 23, ppkt a-c nie stanowią braków formalnych lub oczywistych omyłek i w związku z tym nie podlegają korekcie.
- **26.** Przebieg negocjacji opisywany jest w protokole z prac KOP.

## <span id="page-16-0"></span>**Rozdział 6. Zatwierdzenie wyników oceny projektów oraz informacja o wynikach naboru**

- **1.** ION rozstrzyga nabór całościowo po zakończeniu ostatniego etapu oceny.
- **2.** Po zatwierdzeniu wyników oceny ION rozstrzyga nabór publikując informację, o której mowa w art. 57 ust. 1 ustawy wdrożeniowej, o projektach wybranych do dofinansowania oraz o projektach ocenionych negatywnie uszeregowanych w kolejności malejącej liczby uzyskanych punktów. W przypadku projektów, które uzyskały tą samą liczbę punktów decydujące znaczenie mają kryteria o charakterze rozstrzygającym. Wówczas wyższa liczba punktów przyznanych w ramach określonych kryteriów merytorycznych ocenianych punktowo będzie decydowała o kolejności uszeregowania projektów. Zasady zastosowania kryteriów rozstrzygających – ich kolejność – zostały określone w Załączniku nr 2 do RWP "Kryteria wyboru projektów".
- **3.** Orientacyjny termin zakończenia postępowania grudzień 2024 r.
- **4.** W uzasadnionych przypadkach, w szczególności z uwagi na liczbę złożonych w trakcie naboru wniosków, termin przewidziany na ocenę i zatwierdzenie wyników oceny może zostać przedłużony, o czym ION poinformuje na stronie naboru oraz na portalu.
- **5.** Informacja, o której mowa w pkt 2 wskazuje, które projekty:
- zostały ocenione pozytywnie oraz zostały wybrane do dofinansowania;
- zostały ocenione negatywnie w rozumieniu art. 56 ust. 5 i 6 ustawy wdrożeniowej i nie zostały wybrane do dofinansowania.
- **6.** ION zatwierdza informację, o której mowa w pkt 2.
- 7. Zatwierdzenie informacji, o której mowa w pkt. 2 przez ION kończy ocenę projektów.
- 8. Po zakończeniu postępowania w zakresie wyboru projektów ION przekazuje niezwłocznie wnioskodawcy informację o zakończeniu oceny jego projektu przesyłając odpowiednio jedno z następujących pism:
- informujące o negatywnej ocenie wniosku, którego ocena nie została zakończona wcześniej z powodu niespełniania co najmniej jednego z kryteriów, wraz z pouczeniem o możliwości wniesienia protestu, o którym mowa w art. 56 ust. 7 <u>ustawy wdrożeniowej</u>.<sup>7</sup>
- informujące o zatwierdzonym wyniku oceny projektu oznaczającym wybór projektu do dofinansowania, pod warunkiem dostarczenia w podanym terminie wymaganych dokumentów (załączników).
- 9. Zgodnie z art. 57 ust. 1 ustawy wdrożeniowej po rozstrzygnięciu naboru ION zamieszcza na stronie naboru oraz na portalu informację o projektach wybranych do dofinansowania oraz o projektach, które otrzymały ocenę negatywną, o której mowa w art. 56 ust. 5 i 6 ustawy wdrożeniowej. W przypadku projektów wybranych do dofinansowania, informacja zawiera również wysokość przyznanej kwoty dofinansowania wynikającą z wyboru projektu do dofinansowania.
- 10. Informacja o zatwierdzonym wyniku oceny projektu doręczana jest niezwłocznie wnioskodawcy za pośrednictwem SOWA EFS.
- 11. Za datę otrzymania przez wnioskodawcę informacji dotyczącej wyników oceny merytorycznej wniosku należy uznawać datę doręczenia informacji w SOWA EFS.
- **12.** Warunkiem zawarcia umowy jest przedłożenie w terminie 14 dni <sup>8</sup> od dnia otrzymania pisma, o którym mowa w pkt 8 tiret drugie – załączników do umowy wskazanych w aktualnym wzorze umowy. Wzór umowy o [do](http://do/)finansowanie stanowi Załącznik nr 7 do RWP.
- **13.** Informacja ION o negatywnej ocenie nie stanowi decyzji w rozumieniu ustawy z dnia 14 czerwca 1960 r. Kodeks postępowania administracyjnego.
- 14. Wnioskodawca po zatwierdzeniu wyników oceny przez <u>ION</u> ma prawo dostępu do dokumentów związanych z oceną swojego projektu bez możliwości dostępu do danych osobowych osób, które oceniały jego projekt.

#### <span id="page-17-0"></span>**Rozdział 7. Procedura odwoławcza**

1. Wnioskodawca może wnieść protest do IP w terminie 14 dni od dnia doręczenia informacji o negatywnym wyniku oceny projektu, zgodnie z art. 64 ustawy wdrożeniowej.

**18**

<sup>7</sup> Ocena negatywna obejmuje także przypadek, w którym projekt nie może być wybrany do dofinansowania z uwagi na wyczerpanie kwoty przeznaczonej na dofinansowanie projektów w danym naborze.

<sup>8</sup> W uzasadnionych przypadkach ION może wyrazić zgodę na wydłużenie terminu.

- 2. Wnioskodawca może wycofać protest do czasu zakończenia jego rozpatrywania przez IP poprzez złożenie IP oświadczenia w tej sprawie w formie pisemnej.
- **3.** Protest rozpatrywany jest w terminie 21 dni od dnia wpływu do IP. W uzasadnionych przypadkach termin rozpatrzenia protestu może zostać przedłużony, szczególnie w sytuacji, gdy przy rozpatrywaniu protestu konieczne jest skorzystanie z pomocy eksperta. W tej sytuacji termin rozpatrzenia protestu nie może przekroczyć łącznie 45 dni od dnia wpływu do IP.
- 4. Na prawo wnioskodawcy do wniesienia protestu nie wpływa negatywnie błędne pouczenie lub brak pouczenia w informacji o negatywnej ocenie projektu.
- 5. IP informuje wnioskodawcę o wyniku rozpatrzenia jego protestu, przekazując mu w szczególności:
- − treść rozstrzygnięcia polegającego na uwzględnieniu albo nieuwzględnieniu protestu, wraz z uzasadnieniem;
- − w przypadku nieuwzględnienia protestu pouczenie o możliwości wniesienia skargi do sądu administracyjnego na zasadach określonych w art. 73 ustawy wdrożeniowej.
- **6.** Uwzględnienie protestu skutkuje skierowaniem wniosku do kolejnego etapu oceny albo wyborem projektu do dofinansowania i aktualizacji informacji, o której mowa w art. 57 ust. 1 ustawy wdrożeniowej.
- **7.** W przypadku, gdy na jakimkolwiek etapie postępowania w zakresie procedury odwoławczej zostanie wyczerpana kwota przeznaczona na dofinansowanie projektów w ramach działania IP pozostawia protest bez rozpatrzenia informując o tym wnioskodawcę w formie pisemnej lub elektronicznej za pośrednictwem skrzynki e-PUAP, wraz z pouczeniem o możliwości wniesienia skargi do sądu administracyjnego na zasadach określonych w art. 73 ustawy wdrożeniowej.
- 8. IP niezwłocznie podaje do publicznej wiadomości na stronie naboru oraz na portalu informację o wyczerpaniu kwoty w ramach działania.
- **9.** W przypadku:
- 1) nieuwzględnienia protestu,
- 2) pozostawienia protestu bez rozpatrzenia,

wnioskodawca może wnieść skargę do sądu administracyjnego, zgodnie z trybem określonym w art. 73-76 ustawy wdrożeniowej.

- **10.** Prawomocne rozstrzygnięcie sądu, z wyłączeniem uwzględnienia skargi, o którym mowa w art. 73 ust. 8 pkt 1 ustawy wdrożeniowej kończy procedurę odwoławczą oraz procedurę wyboru projektu.
- 11. Procedura odwoławcza nie wstrzymuje zawierania umów o dofinansowanie z wnioskodawcami, których projekty zostały wybrane do dofinansowania.

#### <span id="page-19-0"></span>**Rozdział 8. Wskaźniki w projekcie**

1. W naborze określono następujące wskaźniki kluczowe, które wnioskodawca zobowiązany jest uwzględnić we wniosku i monitorować w projekcie:

#### **Wskaźniki produktu:**

a) Liczba podmiotów szkolnictwa wyższego i nauki objętych wsparciem w celu poprawy dostępności dla osób z niepełnosprawnościami – wartość docelowa dla naboru: 50 Definicja wskaźnika: Wskaźnik mierzy liczbę podmiotów systemu szkolnictwa wyższego i nauki, które otrzymały wsparcie w ramach EFS+ na wdrożenie działań mających na celu poprawę dostępności szkolnictwa wyższego i nauki dla osób z niepełnosprawnościami.  Do wskaźnika wliczane są podmioty określone w art. 7 ust. 1 ustawy Prawo o szkolnictwie wyższym i nauce. 

#### **Wskaźniki rezultatu:**

b) Liczba podmiotów szkolnictwa wyższego i nauki, które wdrożyły rozwiązania w celu poprawy dostępności dla osób z niepełnosprawnościami – wartość docelowa dla naboru: 47

Definicja wskaźnika: Do wskaźnika będą wliczane te same podmioty, które są wymienione w definicji wskaźnika produktu Liczba podmiotów szkolnictwa wyższego i nauki objętych wsparciem w celu poprawy dostępności dla osób z niepełnosprawnościami, które wdrożyły rozwiązania w celu poprawy dostępności dla osób z niepełnosprawnościami.

Do uznania, że wartość wskaźnika została osiągnięta, wnioskodawca musi osiągnąć dostępność w każdym z ośmiu obszarów w stopniu określonym w Załączniku 1 do RWP *Opis ścieżki Rozwój +*, co będzie weryfikowane przez IP na koniec realizacji projektu.

Źródłem pomiaru wskaźnika będzie uchwała (lub dokument równoważny) właściwego organu uczelni, potwierdzająca zrealizowanie założeń ścieżki dostępności przewidzianej w projekcie.

- 2. Wnioskodawca musi również uwzględnić we wniosku wskaźniki kluczowe mierzone we wszystkich celach szczegółowych, tj.:
- a) Liczba projektów, w których sfinansowano koszty racjonalnych usprawnień dla osób z niepełnosprawnościami (szt.)
- b) Liczba obiektów dostosowanych do potrzeb osób z niepełnosprawnościami (szt.)
- 3. Wnioskodawca musi również uwzględnić we wniosku inne wspólne wskaźniki produktu:
- a) Liczba osób w kryzysie bezdomności lub dotkniętych wykluczeniem z dostępu do mieszkań, objętych wsparciem w programie
- b) Liczba osób należących do mniejszości, w tym społeczności marginalizowanych takich jak Romowie, objętych wsparciem w programie
- c) Liczba osób obcego pochodzenia objętych wsparciem w programie
- d) Liczba osób z krajów trzecich objętych wsparciem w programie
- e) Liczba osób z niepełnosprawnościami objętych wsparciem w programie.

Dla tych wskaźników jako wartość docelową należy wskazać 0, o ile ich realizacja nie wynika wprost z założeń projektu. Wnioskodawca jest zobowiązany do określenia sposobu pomiaru i źródeł danych do wskaźników, nawet jeśli nie zaplanował ich w projekcie.

- 4. Wskaźniki z pkt 1-3 należy wybrać wyłącznie z listy rozwijanej wyświetlającej się w SOWA EFS. Z listy rozwijanej nie należy wybierać innych wskaźników oprócz wymienionych powyżej.
- **5.** Wskaźniki określone w pkt. 1-3 są wskaźnikami obligatoryjnymi i mogą nie obejmować całości rezultatów i produktów danego projektu. W związku z tym wnioskodawca może określić wskaźniki specyficzne dla projektu (w szczególności mogą to być wskaźniki specyficzne dotyczące obszaru nr 8 Działania podnoszące świadomość niepełnosprawności, wskazujące na realizację wymagań określonych w *Opisie ścieżki Rozwój+*). W tym przypadku należy zdefiniować nazwę wskaźnika, jednostkę miary i zdecydować, czy zastosowanie ma podział na płeć oraz określić wartości docelowe i sposób pomiaru wskaźnika. Wskaźniki te należy wprowadzić ręcznie do wniosku w SOWA EFS.
- **6.** ION zastrzega jednocześnie, że przy określaniu wskaźników specyficznych dla projektu nie należy powielać obowiązkowych wskaźników oraz ograniczyć ich liczbę do wskaźników istotnych z merytorycznego punktu widzenia i nie generujących trudności na etapie monitorowania i sprawozdawania postępu rzeczowego.
- **7.** Wskaźniki dotyczące osób, w tym wskaźniki określone w pkt 3 (inne wspólne wskaźniki produktu) mierzone są na podstawie danych uczestników projektu.
- **8.** Uczestnika objętego wsparciem należy wykazać tylko raz w danym wskaźniku.
- **9.** Uczestnik objęty wsparciem może być wykazywany w kilku różnych wskaźnikach (produktu i rezultatu) w projekcie, w zależności od jego cech i udzielanej formy wsparcia oraz osiągniętych rezultatów.
- **10.** Wartość docelową wskaźników wspólnych odnoszących się do liczby osób należy obligatoryjnie uwzględnić w podziale na kobiety i mężczyzn.
- **11.** Za rozpoczęcie udziału w projekcie, co do zasady, uznaje się przystąpienie do pierwszej formy wsparcia w ramach projektu. W uzasadnionych przypadkach ION może dopuścić, aby moment rozpoczęcia udziału w projekcie był zbieżny z momentem zrekrutowania uczestnika do projektu– gdy charakter wsparcia uzasadnia prowadzenie rekrutacji na wcześniejszym etapie realizacji projektu.

#### <span id="page-21-0"></span>**8.1 Określanie wartości wskaźników**

- **1.** Określając wskaźniki w projekcie (Rozdział 8 pkt 1-3) oraz ich wartości docelowe należy stosować ich definicje i sposób pomiaru określone w Liście Wskaźników Kluczowych 2021-2027 – EFS+, RWP, Wytycznych dotyczących monitorowania postępu rzeczowego realizacji programów na lata 2021-2027.
- **2.** Zakładane wartości docelowe wskaźników i sposób ich określenia podlegają weryfikacji na etapie oceny projektu.

### <span id="page-22-0"></span>**Rozdział 9. Zasady finansowania projektów**

### <span id="page-22-1"></span>**9.1 Wkład własny**

**1.** Wkład własny w wysokości minimum 3,00% wydatków kwalifikowanych projektu musi zostać sfinansowany ze środków pozostających w dyspozycji wnioskodawcy, z zastrzeżeniem, że nie może to oznaczać podwójnego finansowania wydatków, o którym mowa w Wytycznych dotyczących kwalifikowalności wydatków na lata 2021-2027.

Przykład:

Metodologia wyliczenia minimalnego wkładu własnego:

Wydatki kwalifikowalne 1 097 164,40 zł

Wydatki kwalifikowalne x 3% = 32 914,93 zł<sup>9</sup>

W celu weryfikacji poprawności kalkulacji należy odwrócić działanie, tj. zweryfikować, czy zaplanowany wkład własny, to co najmniej 3% wartości projektu.

32 914,93 x 100/1 097 164,40 zł = 2,99999981771%.

Wynika z powyższego, że wartość wkładu własnego jest mniejsza niż 3%, co może skutkować obniżeniem punktacji na kryterium merytorycznym ocenianym punktowo nr 6 Prawidłowość budżetu projektu, ppkt c) zgodność z Rocznym Planem Działania w zakresie wymaganego poziomu wkładu własnego i cross-financingu.

Należy podwyższyć kwotę wkładu własnego co najmniej do: 32 914,94 zł

32 914,94 x 100/1 097 164,40 zł = 3,00000072915%.

Zatem przyjęty wkład własny w wysokości 32 914,94 zł jest poprawny.

**2.** Wkładem własnym są środki finansowe lub wkład niepieniężny zabezpieczone przez wnioskodawcę, które zostaną przeznaczone na pokrycie wydatków kwalifikowalnych i nie zostaną wnioskodawcy przekazane w formie dofinansowania. Wartość wkładu własnego stanowi zatem różnicę między kwotą wydatków kwalifikowalnych a kwotą dofinansowania.

<sup>&</sup>lt;sup>9</sup> W przypadku zaokrąglenia kwoty - do groszy - zgodnie z zasadami matematycznymi.

Wkład własny wnioskodawcy jest wykazywany we wniosku o dofinansowanie, przy czym to wnioskodawca określa formę wniesienia wkładu własnego oraz czy wkład własny zostanie wniesiony w ramach kosztów bezpośrednich, pośrednich, czy w ramach kosztów bezpośrednich oraz pośrednich (należy w uzasadnieniu projektów Sekcji wniosku: Uzasadnienia wydatków podać wysokość obu składników i ich wartość procentową w stosunku do wydatków kwalifikowalnych w projekcie. Jeśli wkład własny jest wnoszony w ramach kosztów bezpośrednich, to należy wskazać nazwę lub numery pozycji budżetowych, w ramach których wnoszony będzie wkład własny wraz z wartością w ramach danej pozycji).

#### <span id="page-23-0"></span>**9.2 Budżet projektu**

- 1. Przy konstruowaniu budżetu projektu wnioskodawca musi uwzględniać wydatki zgodne z Wytycznymi dotyczącymi kwalifikowalności wydatków na lata 2021-2027, Zasadami finansowania Programu FERS oraz z Zestawieniem standardu i cen rynkowych określonym w Załączniku nr 8 do RWP. Planując wydatki należy kierować się w szczególności racjonalnością i efektywnością, nie zapominając jednocześnie o konieczności efektywnego zarządzania finansami – nie tylko na poziomie poszczególnych wydatków, ale również usług wykazywanych w projekcie, jak i na poziomie całego projektu. Wydatki ponoszone w projekcie powinny być niezbędne dla jego realizacji.
- 2. Sporządzany we wniosku budżet ma postać budżetu zadaniowego. Wnioskodawca przedstawia w budżecie planowane koszty projektu z podziałem na koszty bezpośrednie – koszty dotyczące realizacji poszczególnych zadań merytorycznych w projekcie oraz koszty pośrednie – koszty administracyjne związane z obsługą techniczną projektu.
- **3.** ION zaleca, aby budżet projektu dzielić na zadania w oparciu o osiem obszarów dostępności (oraz koszty pośrednie), zaś w ramach szczegółowego budżetu kategorie budżetowe formułować ogólnie, tak aby były maksymalnie pojemne i mieściły w sobie różnego rodzaju wydatki. Informację o planowanych rodzajach wydatków w ramach danej kategorii budżetowej należy natomiast podawać we wniosku w Sekcji Uzasadnienia wydatków poprzez przykładowe wskazanie szczegółowych kosztów, które w ramach takiej ogólne kategorii wydatków mogą być rozliczane.
- **4.** Wskazywane w budżecie koszty jednostkowe w ramach kosztów bezpośrednich, będą stanowiły podstawę do oceny kwalifikowalności wydatków projektu na etapie oceny wniosku.

Uzasadnienie dla ich ujęcia w budżecie projektu powinno znaleźć się we wniosku w Sekcji Uzasadnienia wydatków. W szczególności dotyczy to dużych zamówień planowanych pod jedną pozycją budżetową.

- **5.** Koszty niekwalifikowalne zostały wskazane w Wytycznych dotyczących kwalifikowalności wydatków na lata 2021-2027. ION może uznać za niekwalifikowalne również koszty przekraczające maksymalne stawki określone dla poszczególnych kategorii wydatków w Zestawieniu standardu i cen rynkowych stanowiącym Załącznik nr 8 do RWP.
- **6.** W ramach naboru, zgodnie z postanowieniami Wytycznych dotyczących realizacji zasad równościowych w ramach funduszy unijnych na lata 2021-2027, będzie stosowany mechanizm racjonalnych usprawnień (MRU). Finansowanie MRU na etapie realizacji projektu może nastąpić poprzez przesunięcie wolnych środków pomiędzy zadaniami, zagospodarowując oszczędności projektu w ramach elastyczności gospodarowania budżetem.
- **7.** ION na etapie wyboru projektu zweryfikuje, czy w ramach zadań określonych w budżecie projektu (w kosztach bezpośrednich) nie zostały wykazane koszty, które stanowią koszty pośrednie.
- **8.** Koszty pośrednie stanowią koszty administracyjne związane z techniczną obsługą projektu:
- a) koszty koordynatora lub kierownika projektu oraz innego personelu bezpośrednio zaangażowanego w zarządzanie, rozliczanie, monitorowanie projektu lub prowadzenie innych działań administracyjnych w projekcie, w tym koszty wynagrodzenia tych osób, wyposażenia ich stanowiska pracy, ich przejazdów, delegacji służbowych i szkoleń oraz koszty związane z wdrażaniem polityki równych szans przez te osoby,
- b) koszty zarządu (koszty wynagrodzenia osób uprawnionych do reprezentowania jednostki, których zakresy czynności nie są przypisane wyłącznie do projektu, np. kierownik jednostki),
- c) koszty personelu obsługowego (obsługa kadrowa, finansowa, administracyjna, sekretariat, kancelaria, obsługa prawna, w tym ta dotycząca zamówień) na potrzeby funkcjonowania jednostki,
- d) koszty obsługi księgowej (wynagrodzenia osób księgujących wydatki w projekcie, w tym zlecenia prowadzenia obsługi księgowej projektu biuru rachunkowemu),
- e) koszty utrzymania powierzchni biurowych (np. czynsz, najem, opłaty administracyjne) związanych z obsługą administracyjną projektu,
- f) wydatki związane z otworzeniem lub prowadzeniem wyodrębnionego na rzecz projektu subkonta na rachunku płatniczym lub odrębnego rachunku płatniczego,
- g) działania informacyjno-promocyjne projektu (np. zakup materiałów promocyjnych i informacyjnych, zakup ogłoszeń prasowych, utworzenie i prowadzenie strony internetowej o projekcie, oznakowanie projektu, plakaty, ulotki, itp.) z wyłączeniem działań, o których mowa w art. 50 ust. 1 lit. e Rozporządzenia ogólnego,
- h) amortyzacja, najem lub zakup aktywów (środków trwałych i wartości niematerialnych i prawnych) używanych na potrzeby osób, o których mowa–w lit. a - d,
- i) opłaty za energię elektryczną, cieplną, gazową i wodę, opłaty przesyłowe, opłaty za sprzątanie i ochronę, opłaty za odprowadzanie ścieków w zakresie związanym z obsługą administracyjną projektu,
- j) koszty usług pocztowych, telefonicznych, internetowych, kurierskich związanych z obsługą administracyjną projektu,
- k) koszty biurowe związane z obsługą administracyjną projektu (np. zakup materiałów biurowych i artykułów piśmienniczych, koszty usług powielania dokumentów),
- l) koszty zabezpieczenia prawidłowej realizacji umowy,
- m) koszty ubezpieczeń majątkowych.
- **9.** Koszty pośrednie rozliczane są wyłącznie z wykorzystaniem następujących stawek ryczałtowych:
- − 25% kosztów bezpośrednich w przypadku projektów o wartości kosztów bezpośrednich do 830 tys. zł włącznie,
- − 20% kosztów bezpośrednich w przypadku projektów o wartości kosztów bezpośrednich powyżej 830 tys. zł do 1 740 tys. zł włącznie,
- − 15% kosztów bezpośrednich w przypadku projektów o wartości kosztów bezpośrednich powyżej 1 740 tys. zł do 4 550 tys. zł włącznie,
- − 10% kosztów bezpośrednich w przypadku projektów o wartości kosztów bezpośrednich przekraczającej 4 550 tys. zł.

### <span id="page-26-0"></span>**9.3 Podatek od towarów i usług (VAT)**

- **1.** Podatek VAT w projekcie, którego wartość jest mniejsza niż 5 mln EUR (włączając VAT), może być kwalifikowalny.
- 2. W projektach o wartości od 5 mln EUR wnioskodawca, jeżeli chce kwalifikować podatek VAT, powinien przedstawić uzasadnienie we wniosku (Sekcja wniosku: Uzasadnienia wydatków), że ani on, ani partner (jeśli dotyczy) nie ma prawnej możliwości odzyskania podatku VAT zarówno na dzień sporządzania wniosku, jak również mając na uwadze planowany sposób wykorzystania w przyszłości (w okresie realizacji projektu oraz w okresie trwałości projektu) majątku wytworzonego w związku z realizacją projektu. Samo stwierdzenie, że realizacja projektu nie stanowi działalności opodatkowanej nie jest wystarczające. Z uzasadnienia powinno przede wszystkim wynikać, dlaczego planowane do zakupienia w ramach projektu towary lub usługi nie mogą zostać przez wnioskodawcę lub partnera (jeśli dotyczy) wykorzystane do prowadzonej działalności opodatkowanej.
- 3. Wnioskodawca do przeliczenia wartości projektu stosuje miesięczny obrachunkowy kurs wymiany walut stosowany przez Komisję Europejską z dnia ogłoszenia naboru.
- **4.** Kurs euro stosowany do przeliczenia wartości projektu w ramach naboru to miesięczny obrachunkowy kurs wymiany i dla naboru wynosi 4,3093 zł.

[\(https://commission.europa.eu/funding-tenders/procedures-guidelines-tenders/information](https://commission.europa.eu/funding-tenders/procedures-guidelines-tenders/information-contractors-and-beneficiaries/exchange-rate-inforeuro_en)[contractors-and-beneficiaries/exchange-rate-inforeuro\\_en\)](https://commission.europa.eu/funding-tenders/procedures-guidelines-tenders/information-contractors-and-beneficiaries/exchange-rate-inforeuro_en)

- **5.** Wiążącym kursem będzie miesięczny obrachunkowy kurs wymiany euro z dnia podpisania umowy. ION ponownie zbada kwalifikowalność podatku VAT na etapie podpisywania umowy i przeliczy wartość projektu według kursu euro aktualnego na dzień zawarcia umowy.
- **6.** ION zbada kwalifikowalność podatku VAT na etapie realizacji projektu w przypadku zmiany łącznej wartości projektu mającej wpływ na kwalifikowalność VAT.

#### <span id="page-26-1"></span>**9.4 Cross-financing**

**1.** W projekcie istnieje możliwość rozliczenia uzasadnionych wydatków w ramach cross-financingu związanych z zakupem infrastruktury lub adaptacją pomieszczeń związanych z dostosowaniem podmiotów systemu szkolnictwa wyższego i nauki do potrzeb osób z niepełnosprawnościami.

- **2.** Limit kosztów w ramach cross-financingu wynosi 25% kosztów kwalifikowalnych projektu.
- **3.** W przypadku ponoszenia wydatków dotyczących cross-financingu do limitu wliczane są koszty pośrednie od ww. wydatków.
- **4.** Cross-financing w projekcie może dotyczyć wyłącznie takich kategorii wydatków, bez których realizacja projektu nie byłaby możliwa. Wnioskodawca uzasadnia i opisuje wszystkie koszty w ramach cross-financingu w Sekcji wniosku: Uzasadnienia wydatków.
- **5.** Cross-financing w ramach naboru może dotyczyć wyłącznie zakupu infrastruktury rozumianej jako budowa nowej infrastruktury oraz wykonywanie wszelkich prac w ramach istniejącej infrastruktury, których wynik staje się częścią nieruchomości i które zostają trwale przyłączone do nieruchomości, w szczególności adaptacja oraz prace remontowe związane z dostosowaniem nieruchomości lub pomieszczeń do nowej funkcji (np. wykonanie podjazdu do budynku, zainstalowanie windy w budynku, renowacja budynku lub pomieszczeń, prace adaptacyjne w budynku lub pomieszczeniach).
- **6.** Infrastruktura jest to wartość materialna o charakterze trwałym spełniająca poniższe warunki:
- − ma charakter nieruchomy (jest na stałe przytwierdzona do podłoża lub do nieruchomości),
- − ma nieograniczoną żywotność przy normalnym użytkowaniu obejmującym standardową dbałość i konserwację,
- − zachowuje swój oryginalny kształt i wygląd w trakcie użytkowania.
- **7.** Wydatki ponoszone w ramach cross-financingu powyżej kwoty określonej w zatwierdzonym wniosku są niekwalifikowalne.
- **8.** Zakupy mebli, sprzętu i pojazdów (poza cross-financingiem) są kwalifikowalne, gdy:
- − zakupy te zostaną zamortyzowane w całości w trakcie realizacji projektu lub
- − wnioskodawca udowodni, że zakup będzie najbardziej opłacalną opcją lub
- − zakupy te są konieczne dla osiągnięcia celów projektu.

#### <span id="page-28-0"></span>**Rozdział 10. Zabezpieczenie prawidłowej realizacji umowy**

- **1.** Na podstawie art. 206 ust. 4 ufp z obowiązku wniesienia zabezpieczenia zwolniony jest wnioskodawca będący jednostką sektora finansów publicznych.
- 2. Dokument stanowiący zabezpieczenie prawidłowej realizacji umowy jest, co do zasady, składany przez wnioskodawcę nie później niż w terminie 15 dni roboczych od daty podpisania umowy. Jeżeli jednak ION podejmie decyzję o zawarciu umowy na kilka miesięcy przed faktycznym rozpoczęciem realizacji projektu, w umowie zawarte zostaną zapisy wskazujące inny termin wniesienia zabezpieczenia. Zabezpieczenie musi być wniesione przed wypłatą pierwszej transzy dofinansowania.
- **3.** Jeśli łączna wartość zaliczek nie przekracza 10 mln zł, wówczas zabezpieczeniem należytego wykonania zobowiązań wynikających z umowy jest weksel in blanco wraz z deklaracją wekslową.
- **4.** Złożenie podpisu przez osobę posiadającą upoważnienie do zaciągania zobowiązań w imieniu beneficjenta na wekslu in blanco oraz deklaracji wekslowej następuje w siedzibie NCBR w obecności wyznaczonego pracownika NCBR lub poza siedzibą NCBR (w tym przypadku wymagane jest poświadczenie podpisu przez notariusza).
- **5.** W przypadku gdy wartość zaliczki przekracza 10 mln zł, zabezpieczenie jest ustanawiane w wysokości co najmniej 100% najwyższej transzy zaliczki wynikającej z umowy (z harmonogramu płatności), w jednej lub kilku z form wskazanych w rozporządzeniu Ministra Funduszy i Polityki Regionalnej z dnia 21 września 2022 r. w sprawie zaliczek w ramach programów finansowanych z udziałem środków europejskich. Wyboru formy zabezpieczenia w tym przypadku, dokonuje IP po ustaleniu z wnioskodawcą.
- **6.** W przypadku zawarcia przez wnioskodawcę z IP kilku umów o dofinansowanie w ramach FERS, realizowanych równocześnie, jeżeli łączna wartość zaliczek wynikająca z tych umów przekracza 10 mln zł zabezpieczenie należytego wykonania zobowiązań wynikających z umowy, której podpisanie powoduje przekroczenie ww. limitu oraz każdej kolejnej umowy, ustanawiane jest w porozumieniu z IP w jednej lub kilku z form wskazanych w rozporządzeniu Ministra Funduszy i Polityki Regionalnej z dnia 21 września 2022 r. w sprawie zaliczek w ramach programów finansowanych z udziałem środków europejskich.
- 7. ION udostępni na stronie naboru wytyczne, jakie muszą zostać zastosowane celem ustanowienia zabezpieczenia prawidłowej realizacji umowy oraz wzory dokumentów (najczęściej stosowane formy zabezpieczeń).
- 8. Czas trwania zabezpieczenia powinien obejmować cały okres realizacji umowy oraz okres potrzebny na rozliczenie projektu, tj. min. 3 miesiące od dnia zakończenia realizacji projektu, z koniecznością jego przedłużenia na wezwanie IP. Zabezpieczenie musi również obejmować okres trwałości projektu wynoszący 5 lat (w przypadku wydatków ponoszonych w ramach crossfinancingu) lub okres trwałości rezultatów określony we wniosku (jeśli został wskazany przez wnioskodawcę).
- **9.** Zwrot dokumentu stanowiącego zabezpieczenie umowy następuje na wniosek beneficjenta po ostatecznym rozliczeniu umowy, tj. po zatwierdzeniu końcowego wniosku o płatność w projekcie oraz – jeśli dotyczy – zwrocie środków niewykorzystanych przez beneficjenta. W przypadku wszczęcia postępowania administracyjnego w celu wydania decyzji o zwrocie środków na podstawie ufp lub postępowania sądowo-administracyjnego w wyniku zaskarżenia takiej decyzji, lub w przypadku prowadzenia egzekucji administracyjnej zwrot dokumentu stanowiącego zabezpieczenie umowy może nastąpić po zakończeniu postępowania i, jeśli takie było jego ustalenie, odzyskaniu środków. W przypadku gdy wniosek przewiduje trwałość projektu lub rezultatów, zwrot dokumentu stanowiącego zabezpieczenie umowy następuje na wniosek beneficjenta po upływie okresu trwałości.
- 10. W sytuacji, gdy beneficjent w trakcie realizacji projektu przedstawi IP zmianę harmonogramu płatności, która miałaby skutkować zwiększeniem wartości transzy zaliczki ponad wartość dotychczas objętą zabezpieczeniem, wówczas IP może:
- zażądać zmiany harmonogramu tak, aby wartość transzy zaliczki nie przekroczyła wartości dotychczas objętej zabezpieczeniem (aby zachować płynność w projekcie, beneficjent może wcześniej zawnioskować o kolejną transzę),
- − zażądać od beneficjenta zabezpieczenia umowy na kwotę wyższą od dotychczasowej.
- **11.** W przypadku wydłużenia okresu realizacji projektu, wymagane jest złożenie nowego zabezpieczenia (chyba, że charakter pierwotnego zabezpieczenia jest bezterminowy).
- **12.** ION zastrzega sobie prawo do modyfikacji procedury ustanowienia zabezpieczeń, w szczególności w sytuacji gdy podyktowane będzie to okolicznościami prawnymi (np. zmianami w przepisach prawa, zmianami w przyjętym w orzecznictwie standardem zachowań czy innymi okolicznościami niezależnymi od IP).
- 13. Koszt zabezpieczenia prawidłowej realizacji umowy jako koszt pośredni stanowi wydatek kwalifikowalny w projekcie.

#### <span id="page-30-0"></span>**Rozdział 11. Trwałość w projekcie**

- **1.** Trwałość w projektach rozumiana jest jako trwałość projektu lub trwałość rezultatów.
- **2.** Trwałość projektu dotyczy wyłącznie wydatków ponoszonych jako cross-financing (zgodnie z art. 65 rozporządzenia ogólnego) i obejmuje okres 5 lat od daty płatności końcowej.
- **3.** Działania zaplanowane w projekcie i ich rezultaty powinny mieć trwały charakter lub przynieść trwały efekt. Należy pamiętać, że element ten jest przedmiotem oceny (trzeci etap oceny merytorycznej), bowiem co do zasady środki unijne mają przyczyniać się do trwałych zmian w danym obszarze tematycznym.

#### <span id="page-30-1"></span>**Rozdział 12. Zawarcie umowy o dofinansowanie**

- **1.** ION może zawrzeć umowę o dofinansowanie, jeżeli:
- 1) projekt został umieszczony na zatwierdzonej liście projektów wybranych do dofinansowania;
- 2) projekt spełnia wszystkie kryteria, na podstawie których został wybrany do dofinansowania;
- 3) nie doszło do unieważnienia postępowania w zakresie wyboru projektów;
- 4) wnioskodawca nie zrezygnował z dofinansowania;
- 5) wnioskodawca dostarczył w wyznaczonym terminie wszystkie prawidłowo wypełnione załączniki do umowy, o których mowa w pkt 5 oraz Rozdziale 6 pkt 12,
- 6) nie ma negatywnych przesłanek zawarcia umowy w wyniku weryfikacji dokumentów, o których mowa w pkt 5 oraz Rozdziale 6 pkt 12;
- 7) wnioskodawca nie został wykluczony z możliwości otrzymania dofinansowania na podstawie przepisów odrębnych;
- 8) zweryfikuje, że nie zachodzą przesłanki określone w art. 207 ust. 4 ufp, w szczególności wystąpi do ministra właściwego ds. finansów publicznych o informację, czy wnioskodawca, którego projekt został wybrany do dofinansowania, nie jest podmiotem wykluczonym na podstawie art. 207 ufp.
- 2. Na podstawie art. 61 ust. 4 ustawy wdrożeniowej, w uzasadnionych przypadkach ION może odmówić zawarcia umowy o dofinansowanie projektu, jeżeli zachodzi obawa wyrządzenia szkody w mieniu publicznym w następstwie zawarcia umowy o dofinansowanie projektu, w szczególności gdy w stosunku do wnioskodawcy będącego osobą fizyczną lub członka organów zarządzających wnioskodawcy niebędącego osobą fizyczną toczy się postępowanie karne lub karne skarbowe za przestępstwo składania fałszywych zeznań, przekupstwa, przeciwko mieniu, wiarygodności dokumentów, obrotowi pieniędzmi i papierami wartościowymi, obrotowi gospodarczemu, systemowi bankowemu albo inne związane z wykonywaniem działalności gospodarczej lub popełnione w celu osiągnięcia korzyści majątkowych, w związku z dofinansowaniem, które zostało udzielone ze środków publicznych na realizację projektu temu wnioskodawcy, podmiotowi powiązanemu z nim osobowo lub kapitałowo lub członkowi organów zarządzających tego wnioskodawcy lub podmiotu.
- **3.** W przypadku gdy ION, po wybraniu projektu do dofinansowania a przed zawarciem umowy o dofinansowanie powzięła wiedzę o okolicznościach mogących mieć negatywny wpływ na wynik oceny projektu - projekt jest ponownie kierowany do oceny w stosownym zakresie, zgodnie z art. 61 ust. 8 ustawy wdrożeniowej. Informację o konieczności skierowania ponownie wniosku do oceny ION wysyła wnioskodawcy niezwłocznie za pośrednictwem SOWA EFS.
- **4.** Umowa przygotowywana jest za pośrednictwem LSI. Gdy z powodów technicznych przygotowanie umowy w systemie informatycznym nie jest możliwe, ION wskaże za pośrednictwem SOWA EFS inny sposób wymiany dokumentacji w celu przygotowywania umowy.
- **5.** Wnioskodawca na wezwanie ION dostarcza dokumenty niezbędne do zawarcia umowy o dofinansowanie za pośrednictwem LSI w terminie 14 dni od dnia otrzymania informacji, o której mowa w Rozdziale 6 pkt 8 tiret drugie. Jeśli wnioskodawca nie dostarczy kompletnych co do formy i treści dokumentów w tym terminie, ION może odmówić zawarcia umowy o dofinansowanie projektu. Pismo informujące o konieczności dostarczenia dokumentów ION

wysyła także w SOWA EFS. Termin na dostarczenie dokumentów jest liczony od dnia następnego po doręczeniu pisma, o którym mowa powyżej.

- **6.** Umowa zostanie zawarta w formie elektronicznej. Wnioskodawca powinien zapewnić, aby osoby upoważnione do jego reprezentowania posiadały kwalifikowany podpis elektroniczny.
- 7. Jeżeli dokumenty niezbędne do zawarcia umowy są poprawne, ION przygotowuje umowę, która przekazywana jest do podpisu wnioskodawcy w formie elektronicznej. Osoba upoważniona do reprezentacji wnioskodawcy podpisuje umowę kwalifikowanym podpisem elektronicznym, a następnie odsyła ją do ION.
- 8. Wnioskodawca zobowiązuje się do zawarcia umowy w terminie 3 miesięcy od daty doręczenia wnioskodawcy informacji o pozytywnej ocenie wniosku oraz wybraniu projektu do dofinansowania. Niezachowanie ww. terminu może skutkować stwierdzeniem wygaśnięcia informacji o pozytywnej ocenie wniosku oraz wybraniu projektu do dofinansowania.
- **9.** Wnioskodawca ma obowiązek realizacji projektu (w tym nabywania towarów i usług) zgodnie z warunkami określonymi w umowie. Wzór umowy o dofinansowanie stanowi Załącznik nr 7 do RWP.
- **10.** Zgodnie z zapisami umowy beneficjent zapewnia udostępnianie produktów projektu (np. podręcznik, raport, program itp.) na podstawie licencji Creative Commons.

#### <span id="page-33-0"></span>**Rozdział 13. Zasady równościowe**

- 1. Wnioskodawca ma obowiązek przestrzegania zasad równościowych na wszystkich etapach wdrażania projektu, w tym w szczególności w odniesieniu do uczestników projektów.
- **2.** Beneficjent ma obowiązek informowania uczestników projektów o możliwości zgłaszania podejrzenia niezgodności projektów lub działań beneficjenta z Konwencją o Prawach Osób Niepełnosprawnych (KPON). Może on być zrealizowany np. poprzez umieszczenie stosownych informacji na stronie internetowej projektu lub w innego rodzaju dokumentacji (np. formularz zgłoszeniowy) przekazywanej ostatecznym odbiorcom wsparcia.
- **3.** Informacja przekazywana ostatecznym odbiorcom wsparcia powinna wskazywać ścieżkę postępowania w przypadku chęci przekazania informacji o możliwości naruszeń KPON, tj. wskazanie, do kogo należy ją przekazać i jakie informacje powinna zawierać.
- **4.** Niedochowanie obowiązków wynikających z jednego ze standardów dostępności dla polityki spójności, tj. standardu szkoleniowego może skutkować nałożeniem korekty na koszty pośrednie. Wysokość korekty została określona w Taryfikatorze korekt kosztów pośrednich za naruszenia postanowień umowy w zakresie zarządzania projektem (załącznik nr 5 do umowy). Zakres taryfikatora może zostać rozszerzony o pozostałe standardy dostępności.

#### <span id="page-33-1"></span>**Rozdział 14. Postanowienia końcowe**

- **1.** W sprawach nieuregulowanych w RWP mają zastosowanie przepisy powszechnie obowiązującego prawa.
- **2.** RWP nie może być zmieniany w części dotyczącej wskazania sposobu wyboru projektów do dofinansowania i jego opisu.
- **3.** Możliwość zmiany RWP w zakresie kryteriów wyboru projektów istnieje wyłącznie w sytuacji, gdy nie złożono jeszcze żadnego wniosku. Zmiana ta skutkuje odpowiednim wydłużeniem terminu składania wniosków.
- **4.** W przypadku zmiany RWP, ION zamieszcza na stronie naboru oraz na portalu komunikaty informujące o dokonanych zmianach zawierające w szczególności informację o jego zmianie,

aktualną treść regulaminu, uzasadnienie zmiany oraz termin, od którego stosuje się zmianę. ION udostępnia na stronie naboru oraz na portalu poprzednie wersje RWP.

- 5. Jeśli ION zmieniła RWP, a w naborze złożono wnioski o dofinansowanie, ION niezwłocznie i indywidualnie informuje o tym każdego wnioskodawcę. Informacja o zmianach wprowadzonych w RWP zostanie przekazana za pośrednictwem SOWA EFS.
- 6. Zmiany RWP obowiązują od daty wskazanej w informacji o zmianach, opublikowanej na stronie naboru. Zmiany nie mogą skutkować nierównym traktowaniem wnioskodawców w ramach naboru.
- 7. ION, na podstawie art. 58 ustawy wdrożeniowej, unieważnia nabór w jego trakcie, jeżeli:
- 1) w terminie składania wniosków nie złożono wniosku, lub
- 2) wystąpiła istotna zmiana okoliczności powodująca, że wybór projektów do dofinansowania nie leży w interesie publicznym, czego nie można było wcześniej przewidzieć, lub
- 3) postępowanie w zakresie wyboru projektów do dofinansowania jest obarczone niemożliwą do usunięcia wadą prawną.
- 8. Unieważnienie naboru może nastąpić po jego zakończeniu w przypadku zaistnienia przesłanek wskazanych w pkt 7 ppkt 2 lub ppkt 3.
- 9. W sytuacji wycofania z naboru wszystkich wniosków po jego zakończeniu ION anuluje nabór.
- 10. Informacja o unieważnieniu albo anulowaniu naboru oraz jego przyczynach jest zamieszczana na stronie naboru oraz na portalu, w terminie 7 dni od unieważnienia albo anulowania.
- 11. Dostęp do informacji przedstawianych przez wnioskodawców mogą uzyskać podmioty dokonujące ewaluacji programów z zastrzeżeniem, że zapewnią ich poufność oraz będą chronić informacje stanowiące tajemnice prawnie chronione.

#### <span id="page-34-0"></span>**Rozdział 15. Podstawa prawna**

- **1.** ION, z siedzibą w Warszawie, przy ul. Chmielnej 69 w Warszawie, prowadzi nabór wniosków na podstawie:
- 1) ustawy wdrożeniowej ustawy z dnia 28 kwietnia 2022 r. o zasadach realizacji zadań finansowanych ze środków europejskich w perspektywie finansowej 2021-2027;
- 2) Porozumienia w sprawie powierzenia realizacji Programu Fundusze Europejskie dla Fundusze Europejskie dla Rozwoju Społecznego 2021-2027, dla Działań 01.05 i 03.01 w ramach Priorytetów I i III zawartego w dniu 9 stycznia 2023 r. pomiędzy Ministrem Funduszy i Polityki Regionalnej a Narodowym Centrum Badań i Rozwoju.
- 2. ION realizuje nabór zgodnie z regulacjami unijnymi i krajowymi.
- 1) Regulacje unijne są to:
- a) Rozporządzenie Parlamentu Europejskiego i rady (UE) 2021/1060 z dnia 24 czerwca 2021 r. ustanawiające wspólne przepisy dotyczące Europejskiego Funduszu Rozwoju Regionalnego, Europejskiego Funduszu Społecznego Plus, Funduszu Spójności, Funduszu na rzecz Sprawiedliwej Transformacji i Europejskiego Funduszu Morskiego, Rybackiego i Akwakultury, a także przepisy finansowe na potrzeby tych funduszy oraz na potrzeby Funduszu Azylu, Migracji i Integracji, Funduszu Bezpieczeństwa Wewnętrznego i Instrumentu Wsparcia Finansowego na rzecz Zarządzania Granicami i Polityki Wizowej, zwane "rozporządzeniem ogólnym;
- b) Rozporządzenie Parlamentu Europejskiego i rady (UE) 2021/1057 z dnia 24 czerwca 2021 r. ustanawiające Europejski Fundusz Społeczny Plus (EFS+) oraz uchylające rozporządzenie (UE) nr 1296/2013;
- c) Rozporządzenie Komisji (UE) NR 651/2014 z dnia 17 czerwca 2014 r. uznające niektóre rodzaje pomocy za zgodne z rynkiem wewnętrznym w zastosowaniu art. 107 i 108 Traktatu, zwane "**rozporządzeniem Komisji (UE) nr 651/2014**";
- d) Rozporządzenie Komisji (UE) nr 1407/2013 z dnia 18 grudnia 2013 r. w sprawie stosowania art. 107 i 108 Traktatu o funkcjonowaniu Unii Europejskiej do pomocy de minimis, zwane "**rozporządzeniem w sprawie pomocy de minimis**".
- 2) Regulacje krajowe są to:
- a) Program Fundusze Europejskie dla Rozwoju Społecznego 2021-2027, zatwierdzony decyzją Komisji Europejskiej z dnia 12 grudnia 2022 r. zwany "FERS";
- b) Szczegółowy Opis Priorytetów Programu Fundusze Europejskie dla Rozwoju Społecznego, zwany **"SZOP"**;
- c) Umowa Partnerstwa dla Realizacji Polityki Spójności w Polsce na lata 2021-2027 zatwierdzona przez Komisję Europejską w dniu 30 czerwca 2022 r.;

**36**

- d) Ustawa z dnia 30 kwietnia 2010 r. o Narodowym Centrum Badań i Rozwoju;
- e) Ustawa z dnia 27 sierpnia 2009 r. o finansach publicznych, zwana "ufp";
- f) Ustawa z dnia 20 lipca 2018 r. Prawo o szkolnictwie wyższym i nauce ;
- g) Rozporządzenie Ministra Funduszy i Polityki Regionalnej z dnia 20 grudnia 2022 r. w sprawie udzielania pomocy de minimis oraz pomocy publicznej w ramach programów finansowanych z Europejskiego Funduszu Społecznego Plus (EFS+) na lata 2021-2027;
- h) Wytyczne dotyczące wyboru projektów na lata 2021-2027;
- i) Wytyczne dotyczące kwalifikowalności wydatków na lata 2021-2027;
- j) Wytyczne dotyczące realizacji zasad równościowych w ramach funduszy unijnych na lata 2021-2027;
- **3.** Zgodnie z art. 13 i 14 rozporządzenia Parlamentu Europejskiego z dnia 27 kwietnia 2016 r. w sprawie ochrony osób fizycznych w związku z przetwarzaniem danych osobowych i w sprawie swobodnego przepływu takich danych oraz uchylenia dyrektywy 95/46/WE (dalej: "RODO"), informujemy o zasadach przetwarzania Państwa danych osobowych:
- a) administratorem Państwa danych osobowych jest **Narodowe Centrum Badań i Rozwoju** (dalej: "NCBR") z siedzibą w Warszawie (00-801), ul. Chmielna 69;
- b) z inspektorem ochrony danych (IOD) można się skontaktować pod adresem e-mail: [iod@ncbr.gov.pl](mailto:iod@ncbr.gov.pl) oraz na adres korespondencyjny NCBR wskazany powyżej z dopiskiem "Inspektor Ochrony Danych";
- c) dane osobowe są przetwarzane w celu oceny i wyboru projektu, zawarcia umowy o dofinansowanie;
- d) dane osobowe są przetwarzane z uwagi na wskazany powyżej cel tj. przetwarzanie jest niezbędne do wykonania zadania realizowanego w interesie publicznym (art. 6 ust. 1 lit. e RODO), a NCBR jest umocowane do przetwarzania Państwa danych osobowych na mocy ustawy z dnia 30 kwietnia 2010 r. o Narodowym Centrum Badań i Rozwoju w związku z realizacją określonych tam zadań NCBR oraz na podstawie ustawy z dnia 28 kwietnia 2022 r. o zasadach realizacji zadań finansowanych ze środków europejskich w perspektywie finansowej 2021-2027, a w szczególności Rozdziału 18 tej ustawy (art. 6 ust. 1 lit. c RODO);
- e) dane osobowe zostały pozyskane bezpośrednio od Państwa lub z rejestrów publicznych albo od instytucji i podmiotów zaangażowanych w realizację projektu, w tym w szczególności od wnioskodawców, beneficjentów, partnerów;
- f) NCBR przetwarza Państwa dane osobowe zawarte we wniosku o dofinansowanie lub przekazane w ramach realizacji zadań wskazanych w punkcie c);
- g) podanie danych osobowych jest konieczne do realizacji wyżej wymienionego celu. Odmowa ich podania jest równoznaczna z brakiem możliwości podjęcia stosownych działań;
- h) dane osobowe będą przetwarzane przez okres niezbędny do realizacji celu określonego w punkcie c), a następnie w celu archiwalnym przez okres zgodny z instrukcją kancelaryjną NCBR i Jednolitym Rzeczowym Wykazem Akt;
- i) odbiorcami danych osobowych będą organy władzy publicznej oraz podmioty wykonujące zadania publiczne lub działające na zlecenie organów władzy publicznej, w zakresie i w celach, które wynikają z przepisów prawa, a także podmioty świadczące usługi niezbędne do realizacji zadań przez NCBR w szczególności podmiotem wspierającym realizację zadań jest NCBR+ sp. z o.o. Dane te mogą być także przekazywane partnerom IT, podmiotom realizującym wsparcie techniczne lub organizacyjne, archiwizację i niszczenie dokumentów, usługi pocztowe, kurierskie, płatnicze, obsługę w zakresie marketingu;
- j) w stosunku do NCBR przysługują Państwu następujące prawa: żądania dostępu do swoich danych osobowych, ich sprostowania, usunięcia, ograniczenia przetwarzania, a także do wniesienia sprzeciwu wobec przetwarzania Państwa danych osobowych. W sprawie realizacji praw można kontaktować się z inspektorem ochrony danych pod adresem mailowym udostępnionym w pkt b);
- k) przysługuje Państwu również prawo wniesienia skargi do Prezesa Urzędu Ochrony Danych Osobowych;
- l) dane osobowe nie będą podlegały zautomatyzowanemu podejmowaniu decyzji, w tym profilowaniu;
- m) Państwa dane osobowe nie będą przekazywane do państwa trzeciego.

### <span id="page-38-0"></span>**Rozdział 16. Lista załączników do Regulaminu wyboru projektów**

**Załącznik nr 1** Opis ścieżki Rozwój + wraz z załącznikami – karta samooceny (wersja z tabelami, wersja bez tabel)

**Załącznik nr 2** Kryteria wyboru projektów

**Załącznik nr 3** Wzór Karty I etapu oceny merytorycznej wniosku o dofinansowanie projektu konkursowego w ramach Programu FERS

**Załącznik nr 4** Wzór karty II etapu oceny merytorycznej wniosku o dofinansowanie projektu konkursowego w ramach Programu FERS

**Załącznik nr 5** Wzór karty III etapu oceny merytorycznej wniosku o dofinansowanie projektu konkursowego w ramach Programu FERS

**Załącznik nr 6** Wzór karty weryfikacji kryterium kończącego negocjacje wniosku o dofinansowanie projektu konkursowego w ramach Programu FERS

**Załącznik nr 7** Wzór umowy o dofinansowanie projektu

**Załącznik nr 8** Zestawienie standardu i cen rynkowych